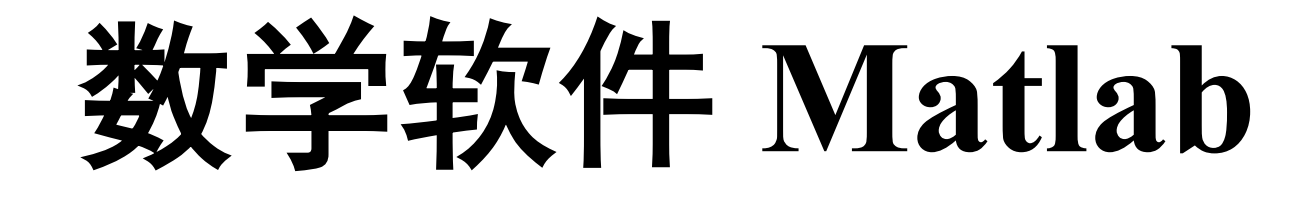

多项式运算 **——** 代数方程求解

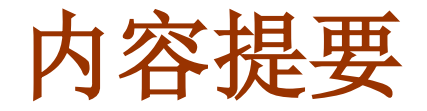

# ■多项式运算

#### 多项式转化为符号表达式:**poly2sym**

- 四则运算:**conv**、**deconv**
- 导数与积分:**ployder**、**polyint**
- 求值与零点:**polyval**、**polyvalm**、**roots**、**poly**

### ■代数方程求解

- 线性方程组数值求解:**linsolve**
- 非线性方程数值求解:**fzero**
- 非线性方程符号求解: solve

多项式表示方法

- **Matlab** 中多项式的表示方法
	- 在 **Matlab** 中,**n** 次多项式用一个长度为 **n+1**的向量来表示

$$
p(x) = a_n x^n + a_{n-1} x^{n-1} + \dots + a_1 x + a_0
$$
  
  $\overline{a}$  Matlab $\overline{b}$   $\overline{b}$   $\overline{c}$   $\overline{d}$   $\overline{b}$   $\overline{d}$   $\overline{d}$   $\overline{d}$   $\overline{e}$   $\overline{f}$   $\overline{f}$ 

$$
\mathbf{\boxed{4}}: \quad 2x^3 - x^2 + 3 \iff [2, -1, 0, 3]
$$

注:系数中的零不能省!

 多项式与符号表达式的互化:**poly2sym, sym2poly**  $\sqrt{9}$ : | poly2sym([2,-1,0,3])

# 多项式加减

## 多项式加减运算

- **Matlab** 没有提供专门进行多项式加减运算的函数
- 多项式的加减就是其所对应的<mark>系数向量的加减</mark>运算
- 次数相同的多项式,可直接对其系数向量进行加减运算 ● 如果两个多项式次数不同, 则应该把低次多项式中系数 不足的高次项用 0 补足, 然后再进行加减运算

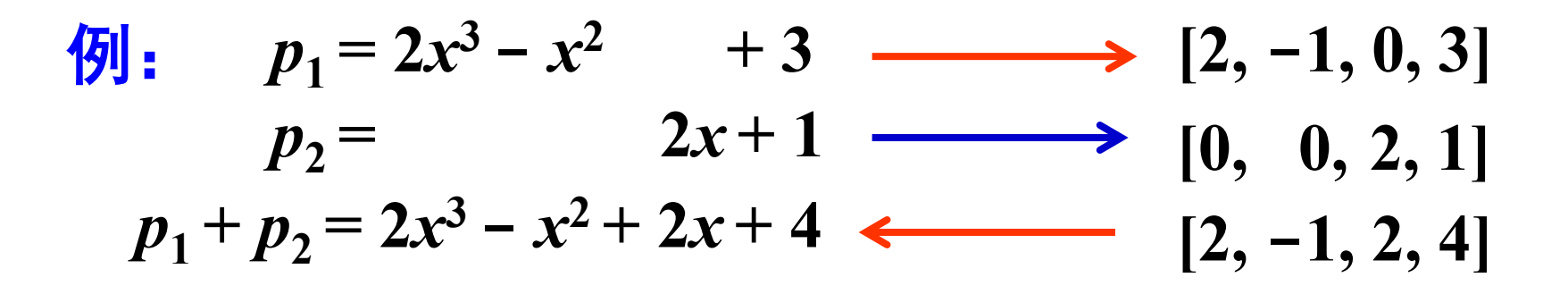

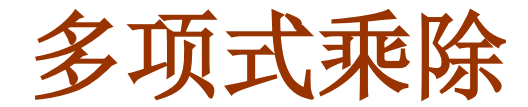

多项式乘法运算:

**k=conv(p,q)**

例:计算多项式 **2***x***<sup>3</sup>-** *x***2 + 3** 和 **2***x* **+ 1** 的乘积

**p=[2,-1,0,3]; q=[2,1]; k=conv(p,q)** 

多项式除法运算: **[k,r]=deconv(p,q)**

● 其中 k 返回的是多项式 p 除以 q 的商, r 是余式

**[k,r]=deconv(p,q) p=conv(q,k)+r**

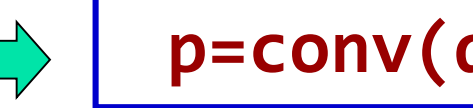

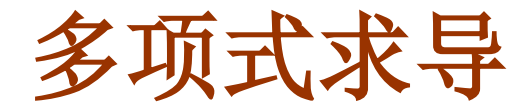

### 多项式求导: **polyder**

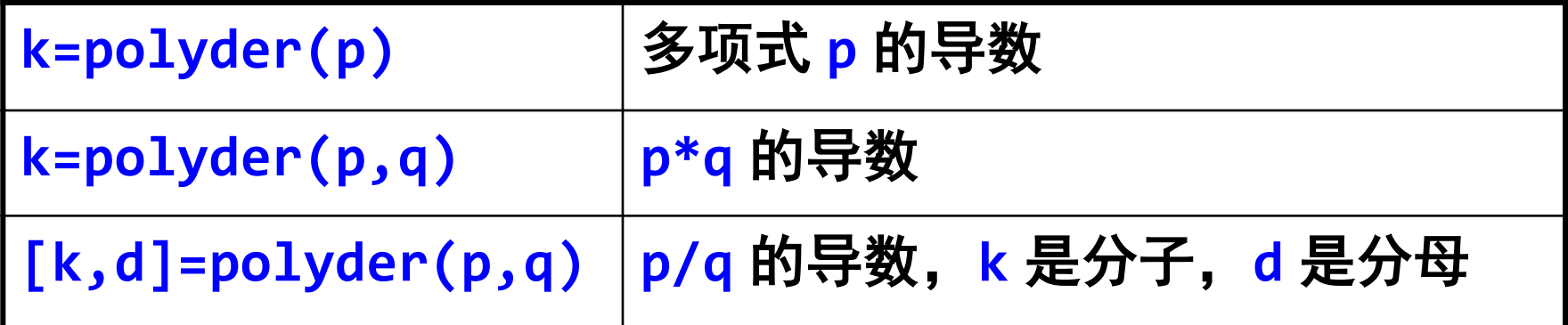

$$
\frac{1}{2}\mathbf{H} \cdot \mathbf{B} \cdot \mathbf{B} \cdot \math
$$

**k1=polyder([2,-1,0,3]); k2=polyder([2,-1,0,3],[2,1]); [k3,d]=polyder([2,-1,0,3],[2,1]);**

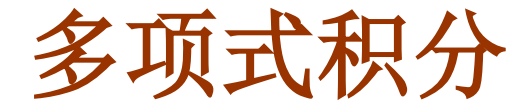

## 多项式积分: **polyint**

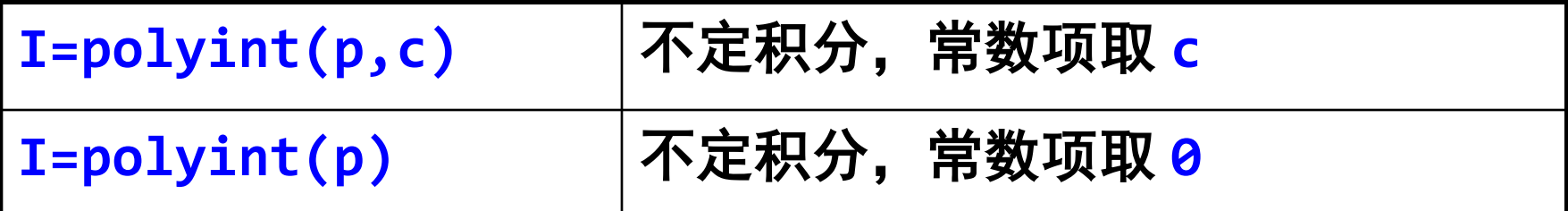

$$
\frac{f(x)}{f(x)} = 2x^3 - x^2 + 3
$$
\n
$$
\therefore \quad \int p(x) \, dx \quad , \quad \frac{dy}{dx} = 5
$$

**I=polyint([2,-1,0,3],5);** 

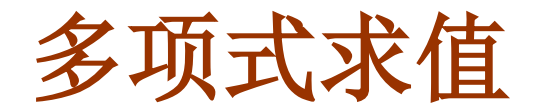

### 多项式求值: **polyval**

**y=polyval(p,x)** 计算多项式 **p** 在 **x** 点的值

● 这里的 x 可以是向量或矩阵, 此时采用的是数组运算!

 $\mathcal{F}(\mathbf{y})$ : 已知  $p(x) = 2x^3 - x^2 + 3$ , 计算  $p \in \mathcal{X}$  和  $y$  的每个分量上 的值,其中 *x***=2,** *y***=[-1,2; -2,1]**

$$
p=[2,-1,0,3];
$$
  
x=2;  
y=[-1, 2; -2,1];  
z1=polyval(p,x)  
z2=polyval(p,y)

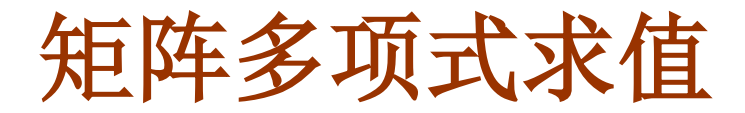

### 矩阵多项式求值: **polyvalm**

**Y=polyvalm(p,A)** 计算多项式 **p** 作用在矩阵 **A** 上的值

● 这里的 A 必须是方阵, 采用的是<mark>普通矩阵运算</mark>!

例:已知 *p***(***x***) = 2***x***3 -** *x***2 + 3** ,则

**polyvalm(p,A)=2\*A\*A\*A - A\*A + 3\*eye(size(A)) polyval(p,A) = 2\*A.\*A.\*A - A.\*A + 3\*ones(size(A))**

**p=[1,0,0]; % p(x)=x2 x=[1, 2; 3, 4]; y1=polyval(p,x) y2=polyvalm(p,x)**

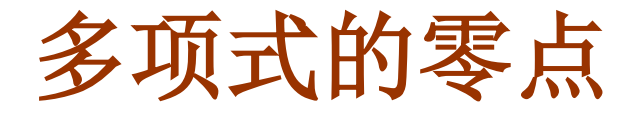

### 多项式的零点: **roots**

**x=roots(p)** 计算多项式 **p** 的所有零点

● 这里的 x 是由 p 的所有零点组成的向量

$$
⑤9: \ \Box \, \text{知 } p(x) = 2x^3 - x^2 + 3 \ , \ \ \text{style } \,\n \mathcal{R} \, p(x) \, \text{的要求
$$

**p=[2,-1,0,3]; x=roots(p)**

若已知多项式的全部零点,则可用 **poly** 函数给出该多项式

$$
\boxed{\mathsf{p=poly(x)} \quad p(x) = (x - x_1)(x - x_2) \cdots (x - x_n)}
$$

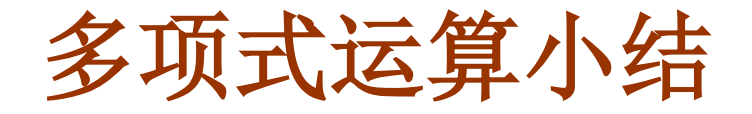

**k=conv(p,q) [k,r]=deconv(p,q)**

**k=polyder(p) k=polyder(p,q) [k,d]=polyder(p,q)**

**I=polyint(p,c) I=polyint(p)**

**y=polyval(p,x) Y=polyvalm(p,A)**

**x=roots(p)**

**poly2sym(p), sym2poly(f), poly(x)**

多项式运算中, 使用的是多项式

条数向量,

不涉及符号计算!

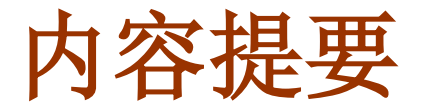

# ■ 多项式运算

- 多项式转化为符号表达式:**poly2sym, sym2poly**
- 四则运算:**conv**、**deconv**
- 导数与积分:**ployder**、**polyint**
- 求值与零点:**polyval**、**polyvalm**、**roots**、**poly**

# ■ 代数方程求解

- 线性方程组数值求解:**linsolve**
- 非线性方程数值求解:**fzero**
- 非线性方程符号求解: solve

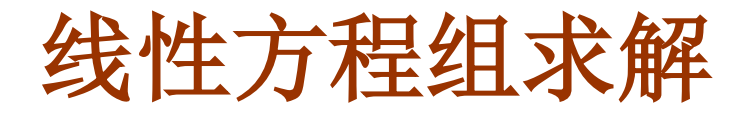

线性方程组求解: **linsolve**

**x=linsolve(A,b)** 解线性方程组 *Ax* **=** *b*

$$
\frac{7}{9!} \cdot \quad \text{fr{m} \quad \text{f} \quad \text{f} \quad \text{
$$

**A=[1 2 -1; 1 0 1; 1 3 0]; b=[2; 3; 8]; x=linsolve(A,b)**

●注意: 这里的右端项 b 必须是列向量!

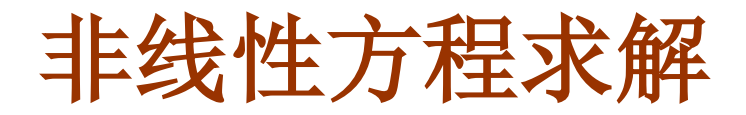

### 非线性方程求解: **fzero**

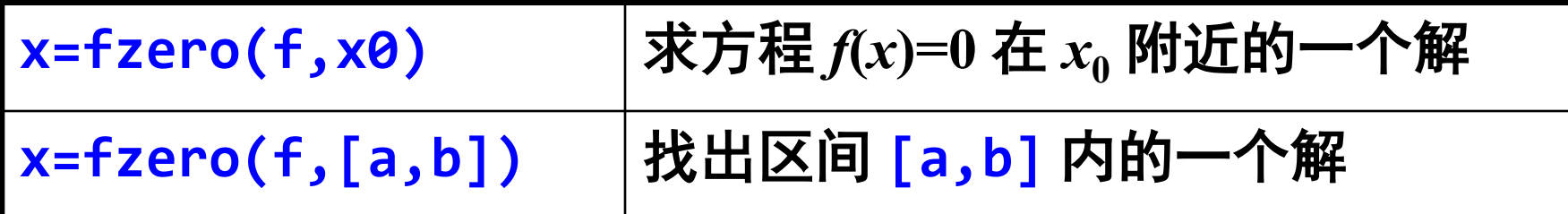

- 方程可能有多个根, 但 fzero 只给出 x0 附近的一个
- x0 是一个标量, 为参考点, 不能缺省
- fzero 先找出一个包含 x0 的区间, 使得 f 在这个区间的 两个端点上的函数值异号,然后再在这个区间内寻找方程 **f(x)=0** 的解;如果找不到这样的区间,则返回 **NaN**
- 由于 fzero 是根据函数是否穿越横轴来决定零点,因此它 无法确定函数曲线仅触及横轴但不穿越的零点, 如 |sin(x)| ●  $f(x) = 0$  在 [a,b] 内可能有多个解, 但 fzero 只给出一个

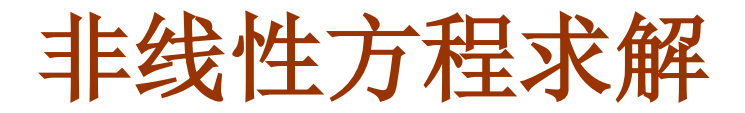

### 非线性方程求解: **fzero**

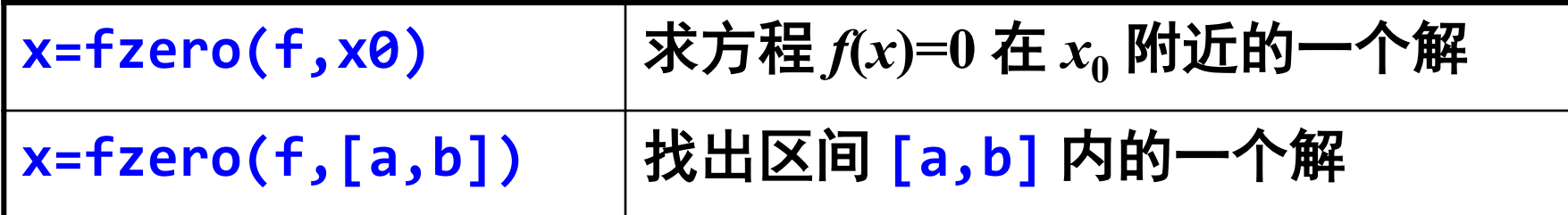

● 参数 f 是一个函数句柄, 可通过以下方式给出

●匿名函数, 如: f=@(x) x^3-3\*x+1

函数文件(略)

### 注意:**f** 不是方程!也不能使用符号表达式!

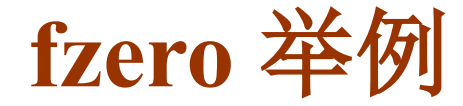

例:求 *f***(***x***)=***x***3-3***x***+1** 在区间 **[-2, 0]** 内的实根。

**f=@(x) x^3-3\*x+1; x0=fzero(f,[-2,0])**

例:求 *f***(***x***)=sin(***x***)** 在 **10** 附近的实根。

**fzero(@sin,10)**

#### 用 **fzero** 求零点时可以先通过作图确定零点的大致范围

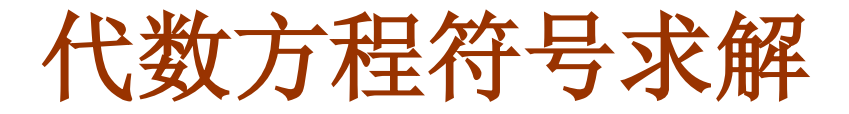

### 代数方程符号求解: **solve**

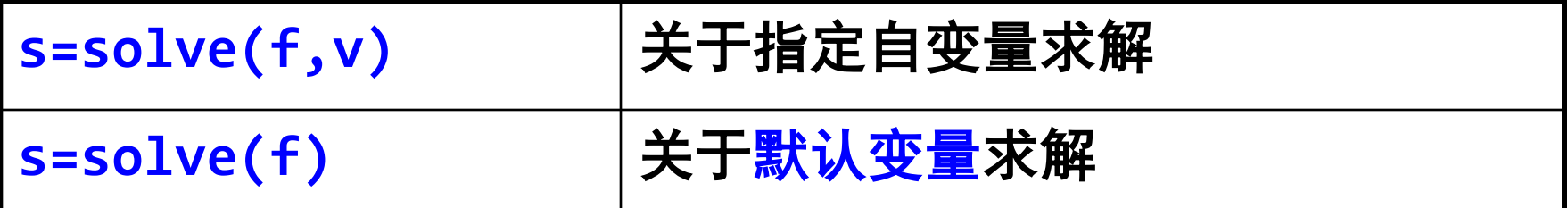

- 参数 **f** 是一个符号表达式
- 也可以是用等号 == 连接的方程(Matlab新版本)

例:解方程 *x***3 - 3***x* **+ 1=0**

**syms x; f=x^3-3\*x+1; sol=solve(f,x) %** 或 **s=solve(f)**

**syms x; sol=solve(x^3-3\*x+1==0,x) % MatlabR2012**版本

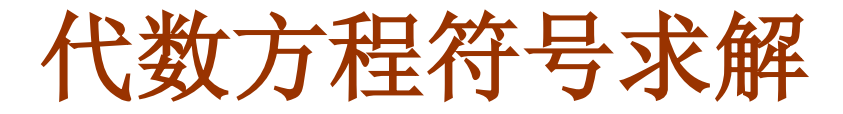

## ● solve 也可以用来解方程组

 $solve(f_1, f_2, \ldots, f_N, v_1, v_2, \ldots, v_N)$ 

● 求由 $f_1, f_2, ..., f_n$ 确定的方程组关于  $v_1, v_2, ..., v_n$  的解

例:解方程组  $2^{1}$  2<sup>2</sup>  $2y - z = 27$  $x + z = 3$  $x^2 + 3y^2 = 28$  $x + 2y - z$  $x + z$  $x^2 + 3y$  $\int x + 2y - z =$  $\begin{cases} x + z = 1 \end{cases}$  $\mathbf{I}$  $\int x^2 + 3y^2 =$ 

**syms x y z; [s1,s2,s3]= ... solve(x+2\*y-z-27, x+z-3, x^2+3\*y^2-28, x,y,z)**

- 注意输出变量的对应顺序!
- 如果得不到解析解, solve 会给出数值解

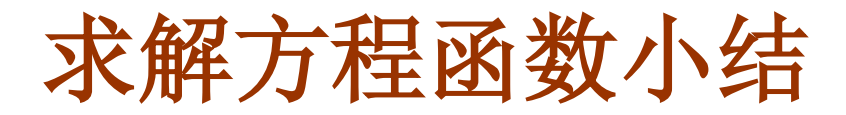

**roots(p)**:多项式的所有零点,**p** 是多项式系数向量

**fzero(f,x0)**:求 **f(x)=0** 在 **x0** 附近的一个根,**f** 是函 数句柄,可以通过匿名函数或函数文件来定义,但不能是方 程或符号表达式!

**linsolve(A,b)**:解线性方程组

**solve(f,v)**:求方程关于指定自变量的解,**f** 是符号表达 式或符号方程; **solve** 也可解方程组 **(**包含非线性**)** ● 得不到解析解时, 给出数值解

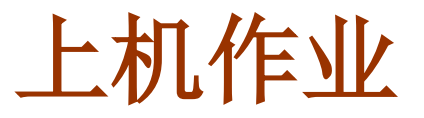

- 1、已知多项式  $p(x) = 6x^4 5x^2 + x$ ,  $q(x) = 6x^3 1$ 计算  $p(x) + q(x)$ ,  $p(x)q(x)$ ,  $\frac{p(x)}{q(x)}$ 及它们的导数 *q x* + **(** 将所用命令写入文件 **m61.m )**
- $2$ 、已知多项式  $p(x) = 816x^3 3835x^2 + 6000x 3125$ **(a)** 求出 *p***(***x***)** 的所有零点; **(b)** 用 **fzero** 计算 *p***(***x***)** 的第二大零点

**(** 将所用命令写入文件 **m62.m )** 

3、求方茼組 
$$
\begin{cases} x^2 + y^2 = 4 \\ x^2 - y = 1 \end{cases}
$$
 
$$
\frac{f(x^2 + y^2) - 4}{\frac{f(x^2 + y^2)}{2}}
$$

# 上机作业

**4**、已知 **Chebyshev** 多项式定义如下:

试编程计算 *T***20(***x***)** 的导数(注:*Tn***(***x***)** 为 *n* 阶多项式)  $T_0(x) = 1, T_1(x) = x,$  $T_{n+1}(x) = 2x$   $T_n(x) - T_{n-1}(x)$ ,  $n = 1, 2, ...$ **(**将程序取名为 **m64.m ) (**注:要求利用多项式运算,不要使用符号计算!**)** 

5、编写一个函数文件: m65.m, 实现两个向量的加运算 (在长度较短的向量前面添 0,使得两个向量长度相等)

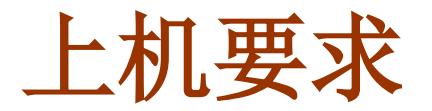

### □ 上机要求

- 将所有文件作为附件,通过 **foxmail** 以邮件形式发给 **mhjs@system.mail**
- 邮件主题为:机号**-**学号**-**姓名,其中机号为 两位数
- 三个字段之间用英文状态下的减号连接
- 每个 **M** 文件的第一行添加一条注解语句**:**

**%** 机号**-**学号**-**姓名